V 3.0, V.Lobo, EN/ISEGI, 2005

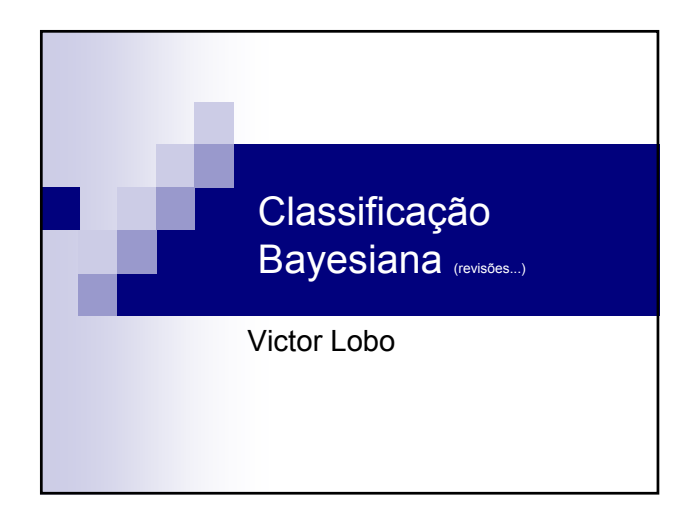

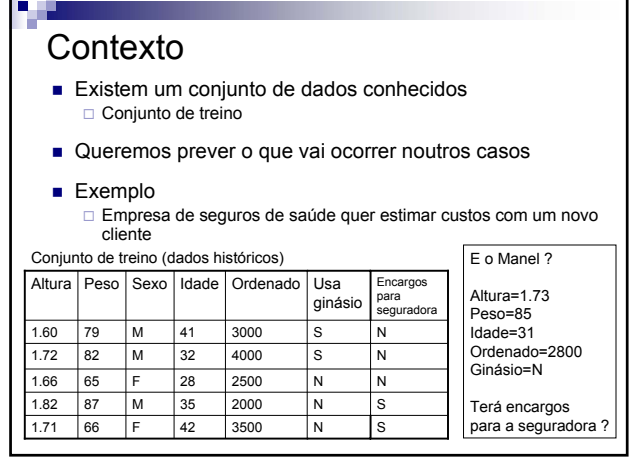

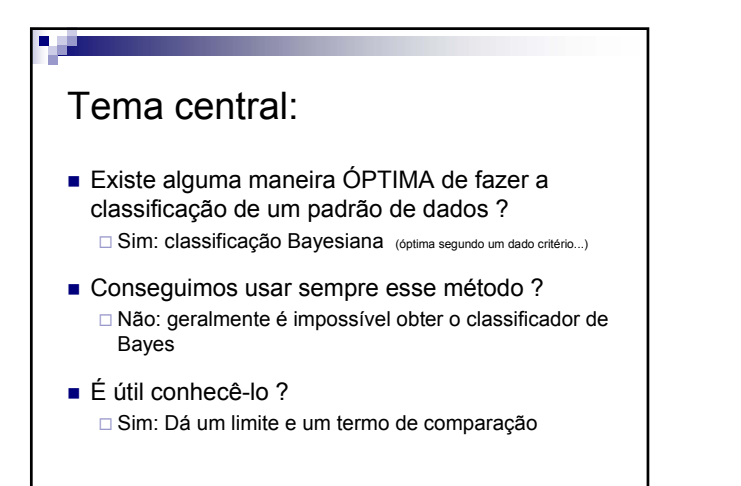

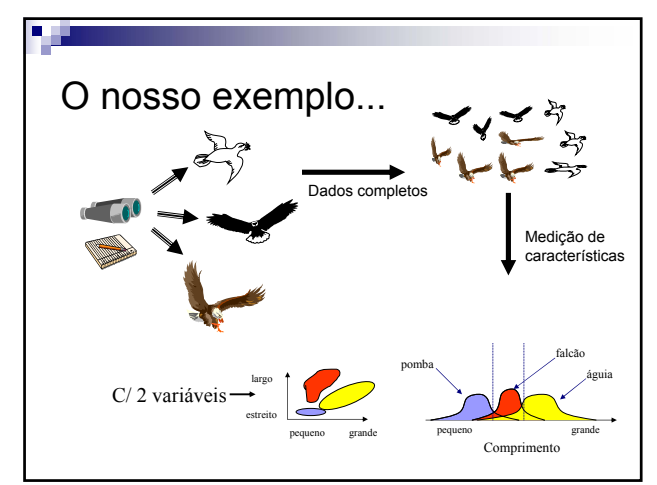

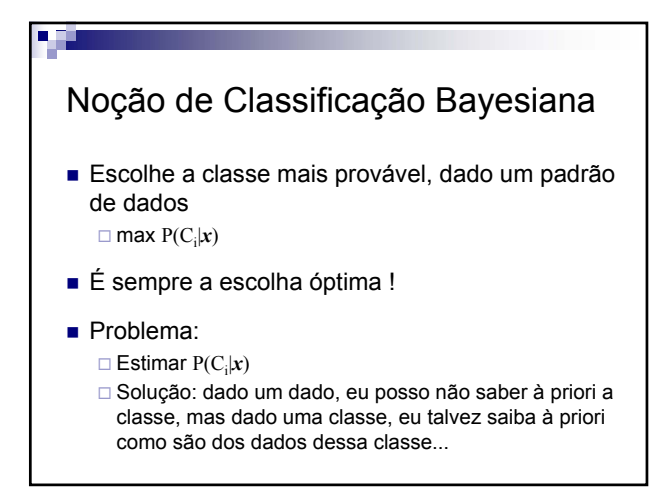

## Teorema de Bayes

- Formulação do teorema de Bayes  $P(C,x) = P(C|x)P(x) = P(x|C)P(C)$ 
	- logo..  $P(C|x) = P(x|C)P(C) / P(x)$
	- $\Box$  Dado um  $x$ ,  $P(x)$  é constante, o classificador Bayesiano escolhe a classe que maximiza P(*x*|C)P(C)
- Classificador que maximiza  $P(C|x)$  é conhecido como classificador MAP (*maximum a posterioi*)

V 3.0, V.Lobo, EN/ISEGI, 2005

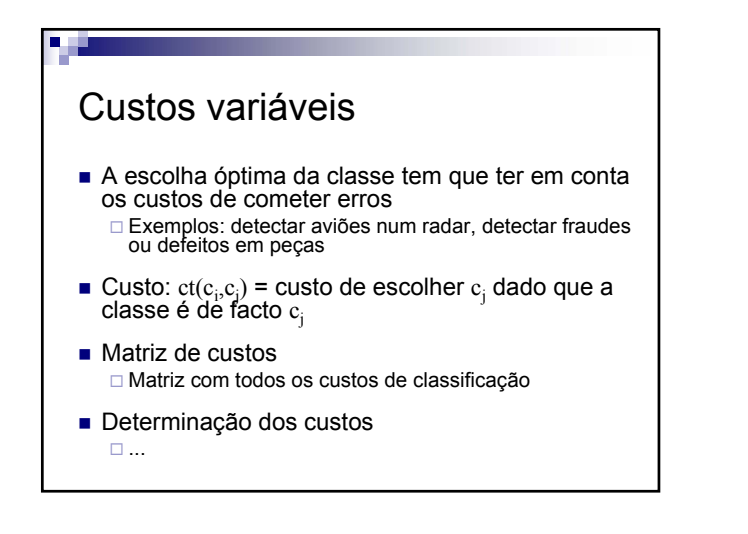

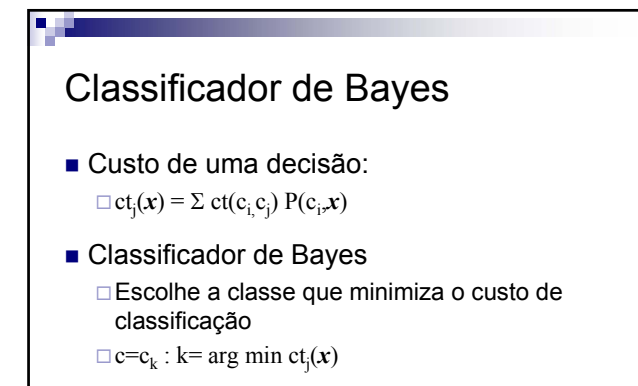

## Classificador de máxima verosimilhança

- Maximum Likelihood (ML)
	- Muitas vezes podemos admitir que, à partida, todas as classes são equiprováveis
	- □ Nesse caso, o classificador MAP simplifica para:

#### $P(C|x) = P(x|C)P(C) / P(x) = P(x|C)$

- □ Ou seja a classe mais provável é a que com maior probabilidade gera esse dado!
- Na prática, um bom critério !

## Problemas em estimar P(*x*,C)

- Desconhece-se geralmente a forma analítica de  $P(x,C)$
- Estimação de P(x,C) a partir dos dados **Problema central em classificação !!!**

#### Estimação paramétrica

Assumir que  $P(x, C)$  tem uma distribuição "conhecida" (gausseana, uniforme, etc), e estimar os parâmetros dessa distribuição

#### Estimação não paramétrica

Calcular  $P(x, C)$  directamente a partir dos dados

#### Exemplo de classificação Bayesiana : Jogar ténis

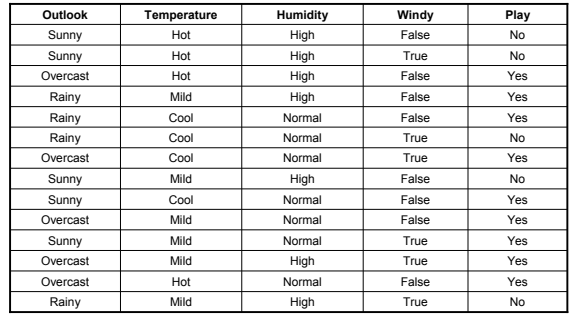

## Caso 1: sabendo só o "outlook" ■ Queremos saber P(jogo|outlook), em concreto, se outlook = "overcast" □ Classificador MAP: P(jogo|outlook)=P(outlook|jogo)P(jogo) P(jogo=sim)=9/14=0.64 P(jogo=não)=5/14=0.36 P(outrlook="overcast"|jogo=sim)=5/9=0.56  $P(jogo=sim|outlook="oversest)=0.56 \times 0.64 = 0.36$

V 3.0, V.Lobo, EN/ISEGI, 2005

### Problema quando *x* tem dimensão

grande

- Se a dimensão de *x* é muito grande, devido à praga da dimensionalidade, é difícil calcular P(*x*,C)
- Solução:
	- Assumir independência entre atributos
	- □Exemplo:
		- Classificação de texto

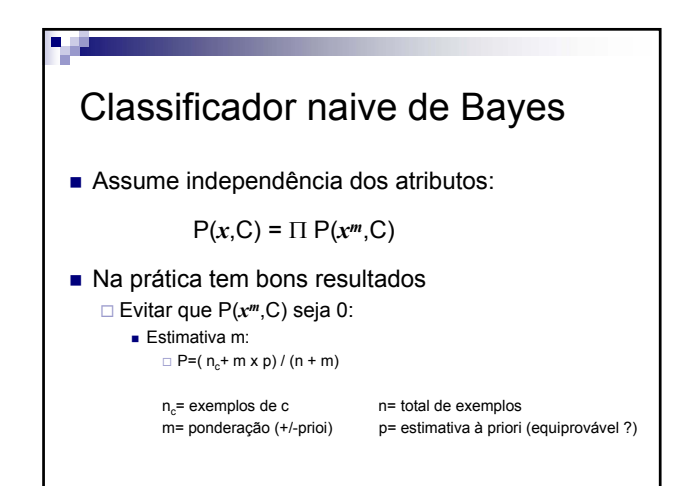

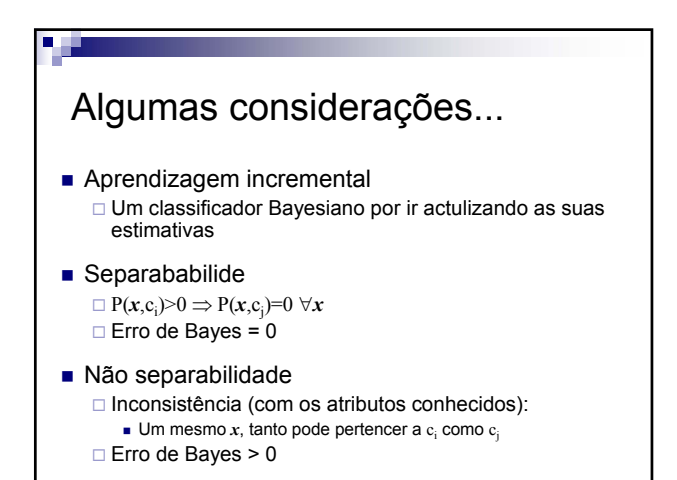

## Classificadores bayesianos:

- Classificador de Bayes Entra em linha de conta com custos
- $MAP$ Assume custos iguais
- $M$ □ Assume classes equiprováveis
- Naive de Bayes Assume independência entre atributos
- Erro de Bayes □ Erro do classificador bayesiano (geralmente MAP)

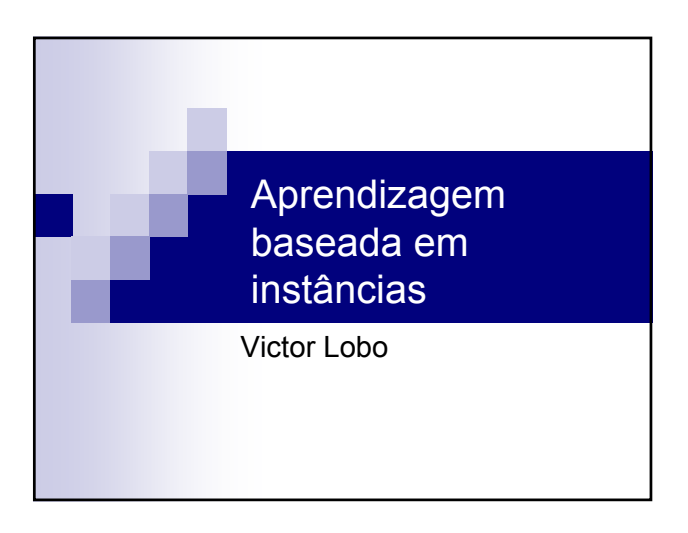

### Tema central

- Sistemas de aprendizagem que guardam "exemplos" dos dados
	- Ex: Guardar a "pomba típica" ou "som característico"
- A classificação (ou decisão) é feita comparando a nova instância com os exemplos guardados

Exemplos ≈ protótipos ≈ instâncias ≈ neurónios

V 3.0, V.Lobo, EN/ISEGI, 2005

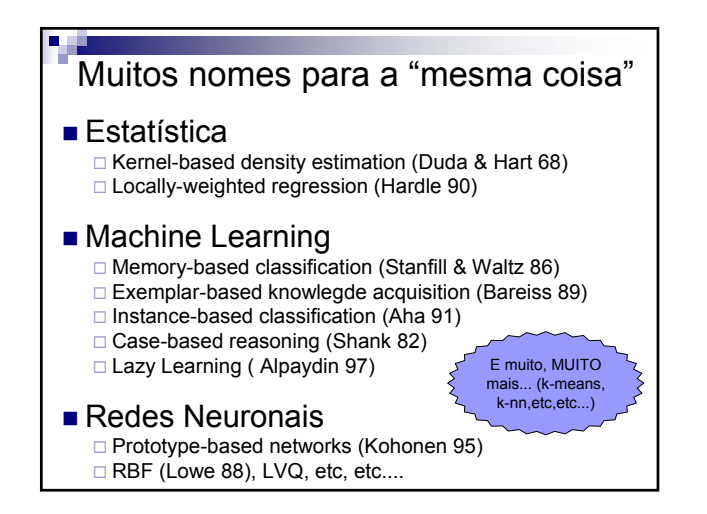

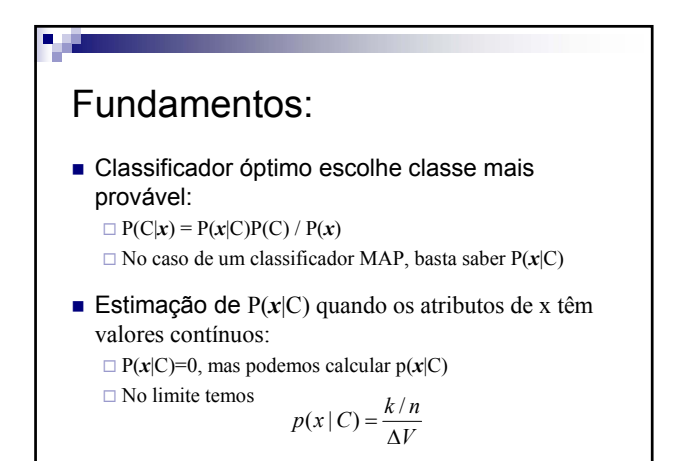

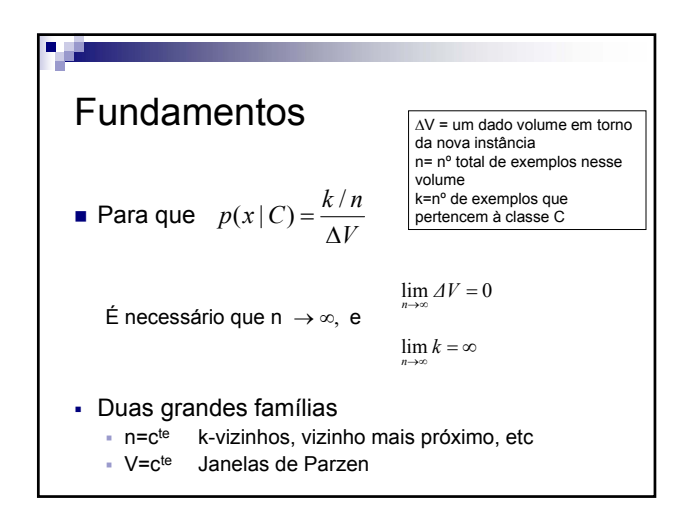

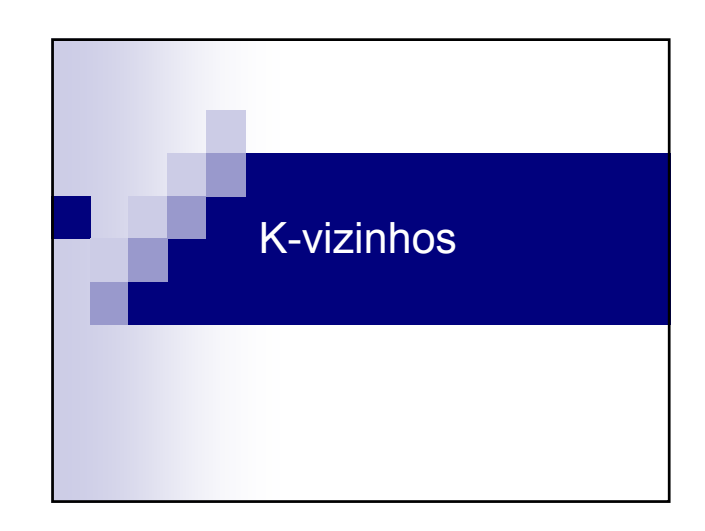

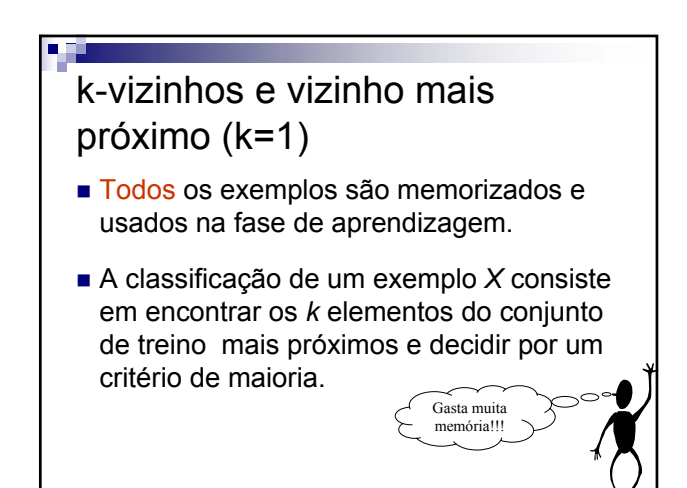

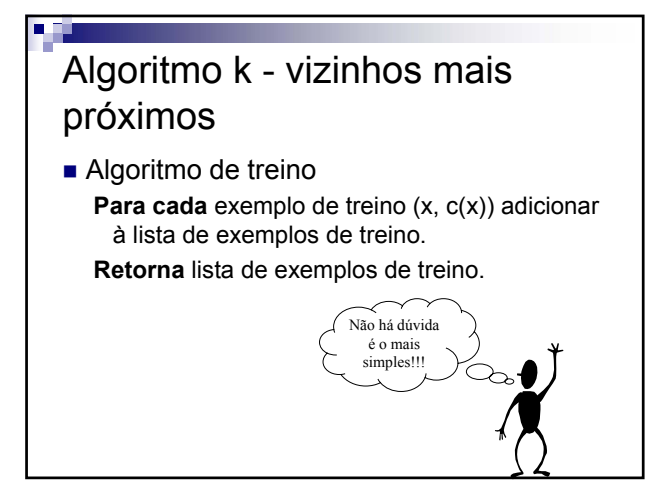

V 3.0, V.Lobo, EN/ISEGI, 2005

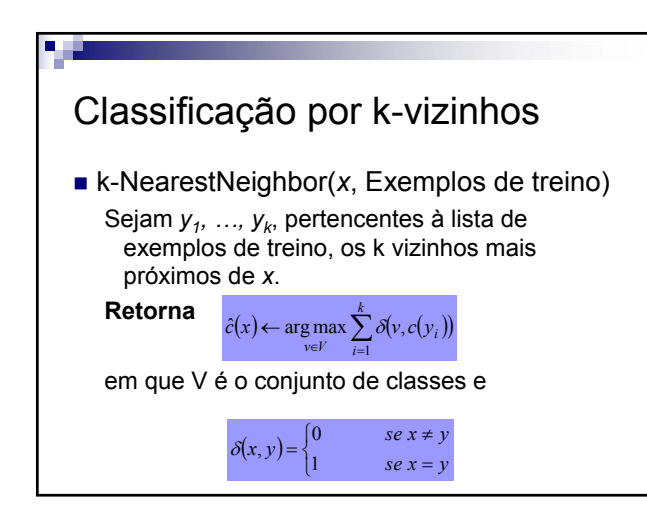

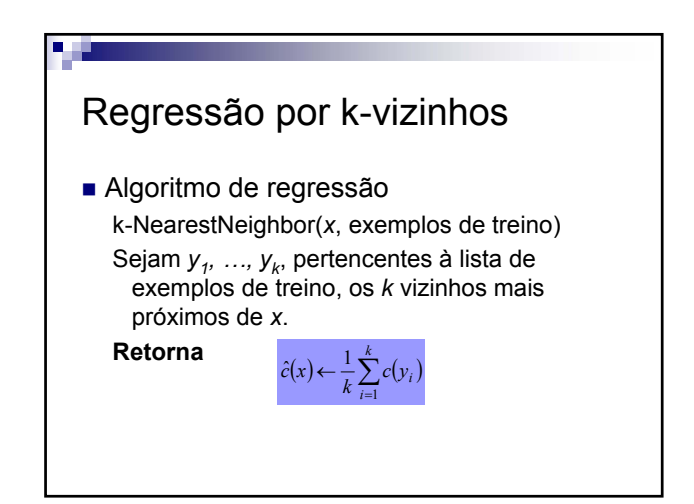

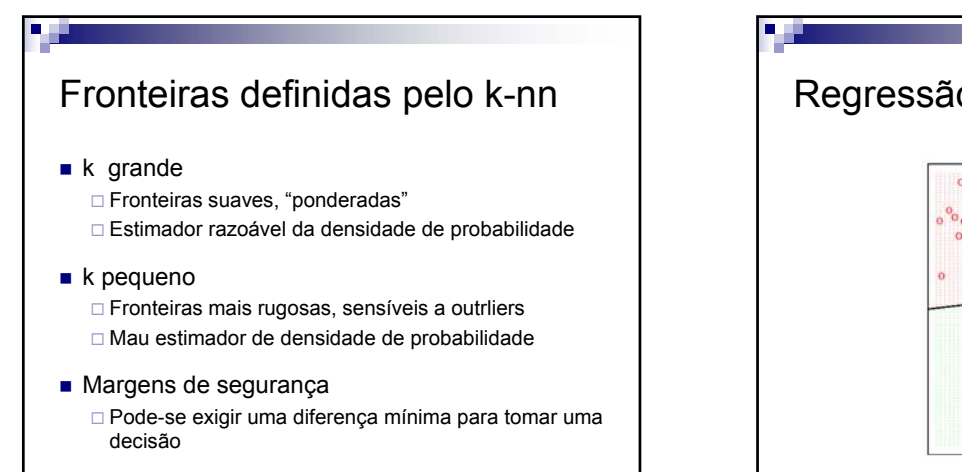

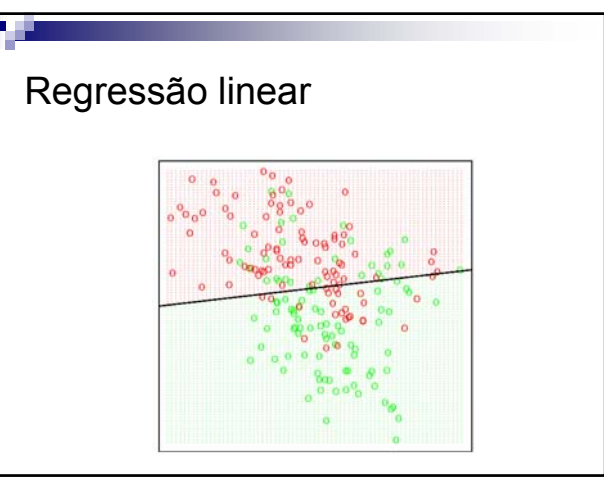

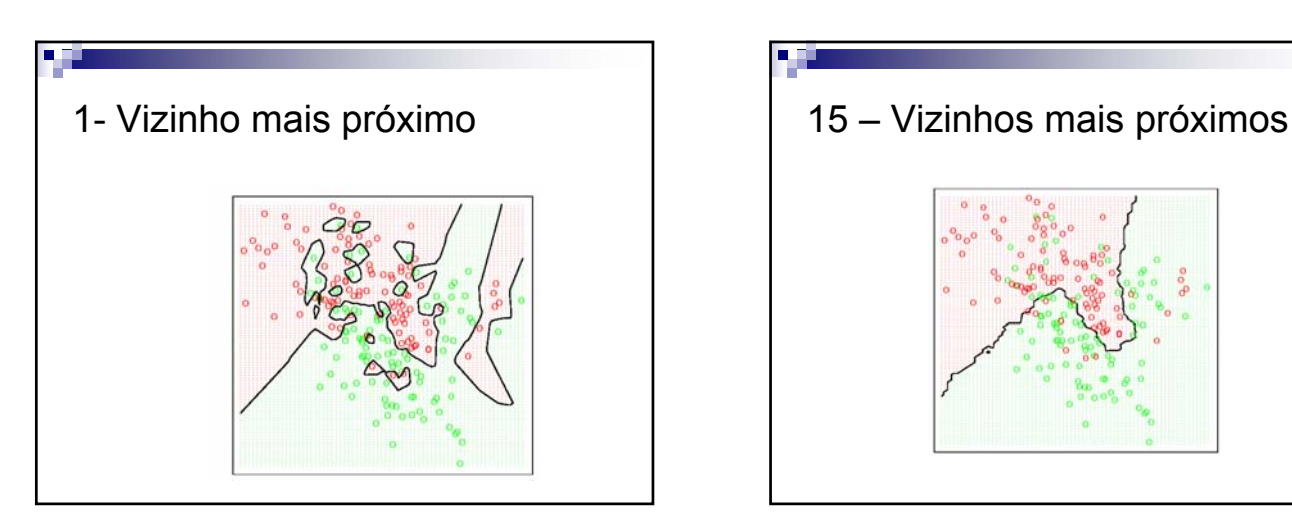

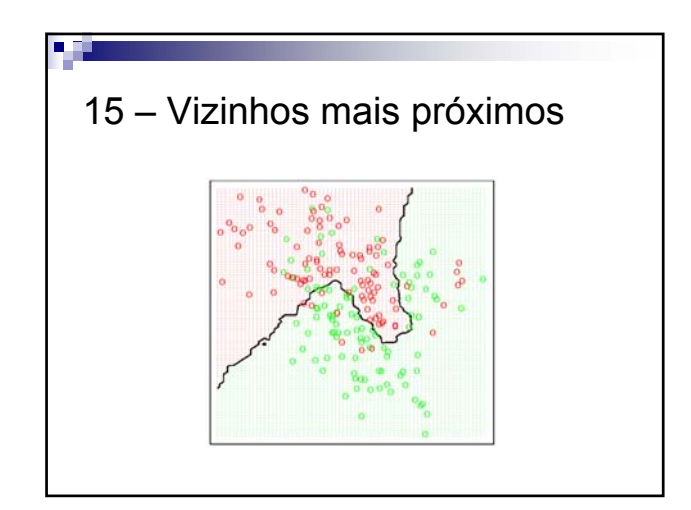

V 3.0, V.Lobo, EN/ISEGI, 2005

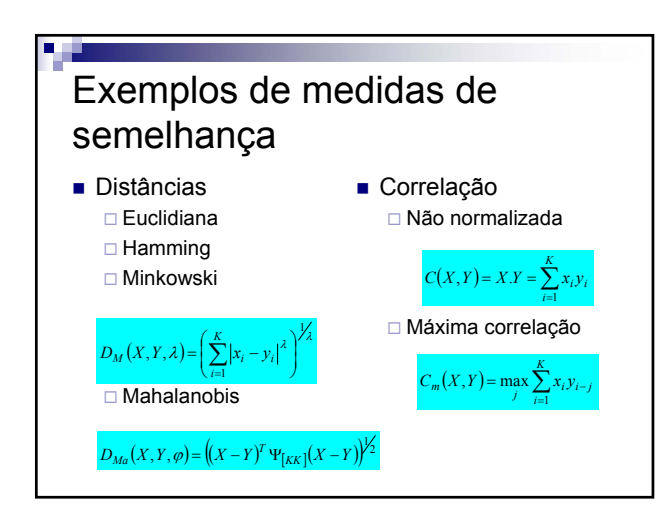

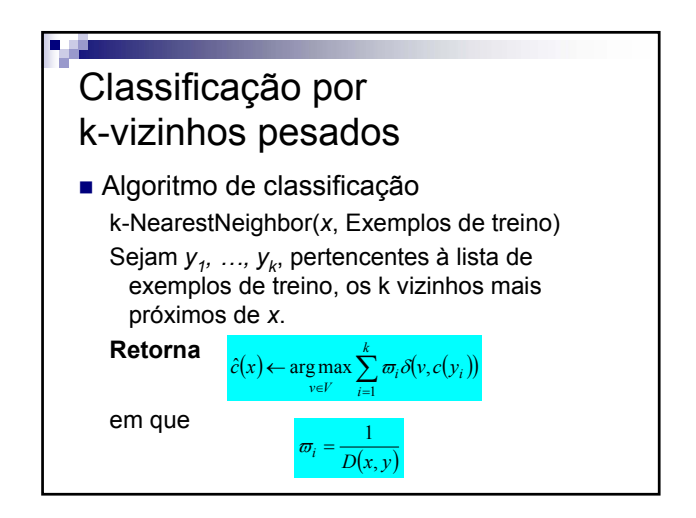

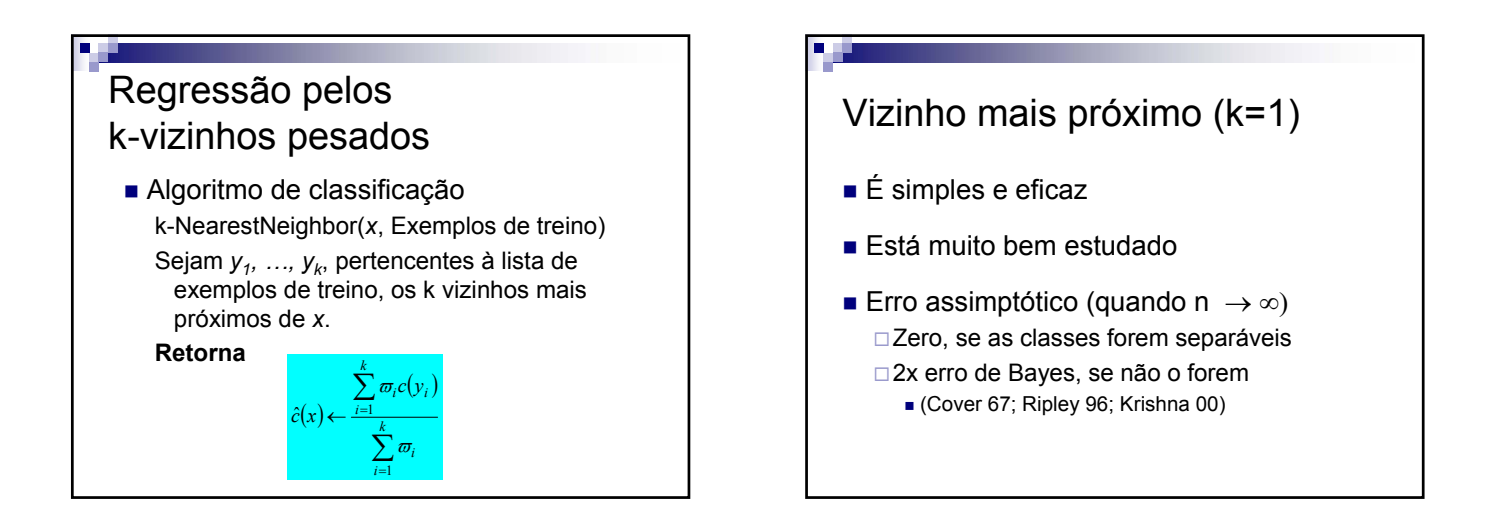

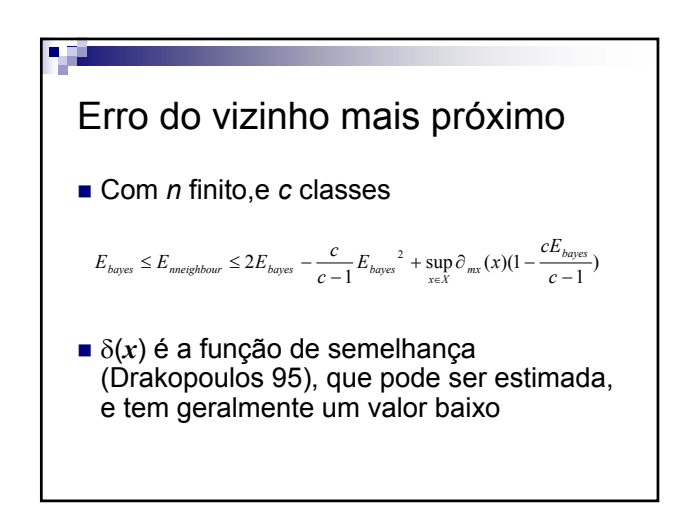

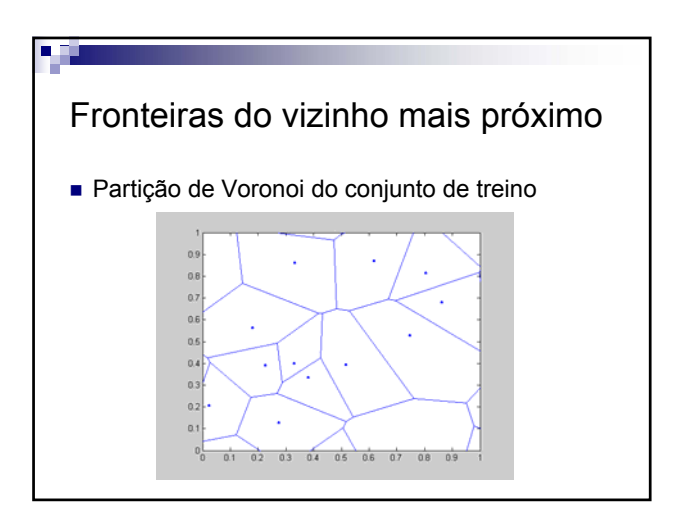

V 3.0, V.Lobo, EN/ISEGI, 2005

### Problemas com k-nn

- Exigem MUITA memória para guardar o conjunto de treino
- Exigem MUITO tempo na fase de classificação
- São muito sensíveis a outliers
- São muito sensíveis à função de distância escolhida

□ Só de pode resolver com conhecimento à priori...

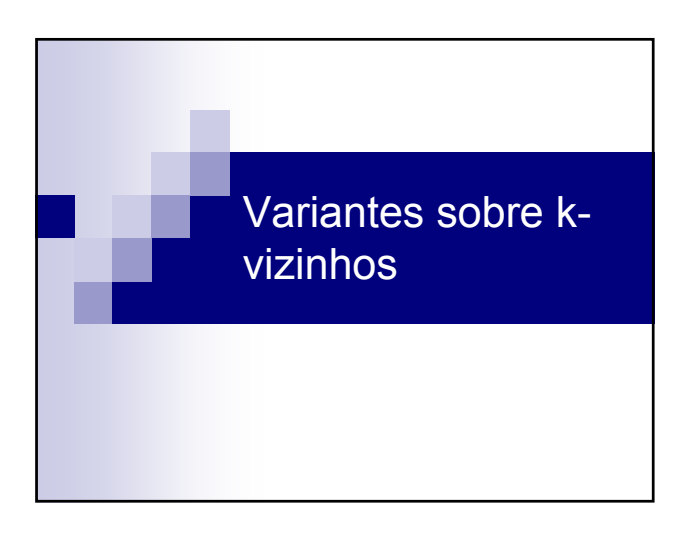

## Edited Nearest Neighbors ■ Remover os outliers, e os exemplos demasiado próximos da fronteira Usar a regra de classificação (k-nn) sobre o próprio conjunto de treino, e eliminar os exemplos mal classificados K=3 já produz bons resultados

## Minimização do nº de protótipos

- Reduzir o nº de protótipos resolve os 2 primeiros problemas !
- Deixa de ser possível estimar  $p(x)$
- Enquadramento formal Q-Sets
- **Heurísticas** Condensed Nearest Neighbors ( = IB2, RIBL, etc)

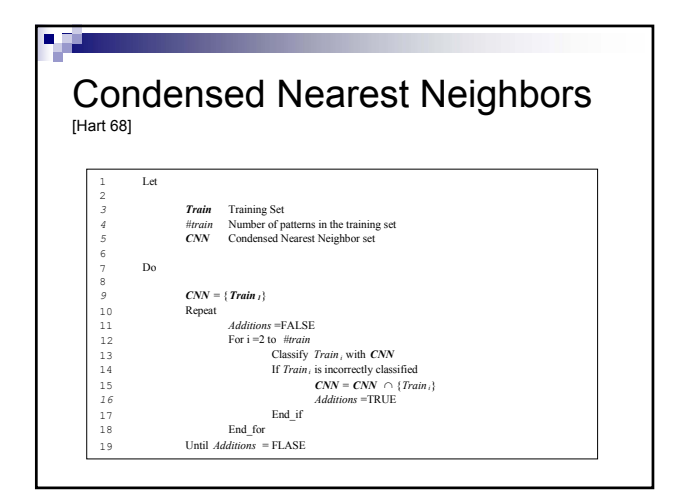

#### Reduced Nearest Neighbors [Gates 72] 1 Let 2 *3 Train* Training Set *#train* Number of patterns in the training set<br> *5 CNN* sc <br> *CNN* Condensed Nearest Neighbor set<br> *RNN* Reduced Nearest Neighbor Set 8 *9* Do  $\begin{array}{c} 1 \ 0 \\ 1 \ 1 \end{array}$ 11 *RNN* **=** *CNN*<br>12 **For i** = 1 to *#ci* 12 For i =1 to *#cnn*<br>13 Let **Ca**<br>14 Classif 13 Let *Candidate\_RNN* = *RNN* = { *RNNi*}<br>
14 Classify all *Train* with *Candidate\_RNN* 15 If all patterns in *Train* are correctly classified<br>
16 **RNN** = **Candidate RNN** *16 RNN* = *Candidate\_RNN*  $\mathsf{End\_if}$ End\_for

V 3.0, V.Lobo, EN/ISEGI, 2005

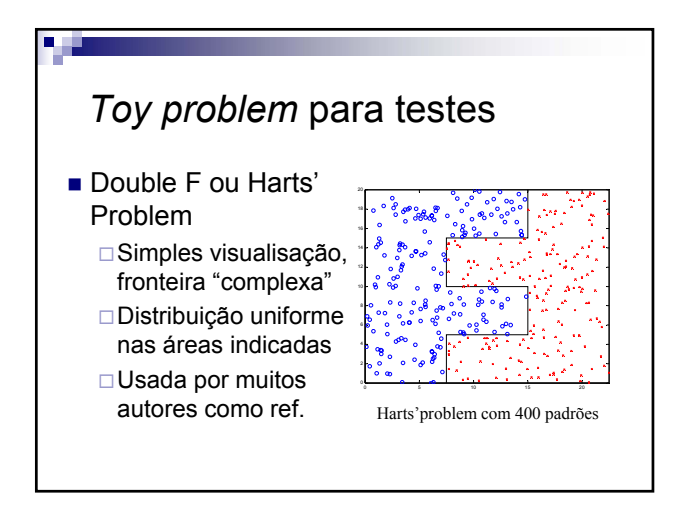

### Avaliação experimental dos métodos

- 1 Gerar *N* pontos para conjunto de treino
- 2 Aplicar o método para obter um classificador
- 3 Gerar *M* pontos para conjunto de validação
- 4 Calcular o erro *E* no conjunto de validação
- 5 Repetir os passos 1-4 várias vezes, e calcular os valores médios e desvios padrões para: Erro, Nº de protótipos, Tempo de treino e classificação

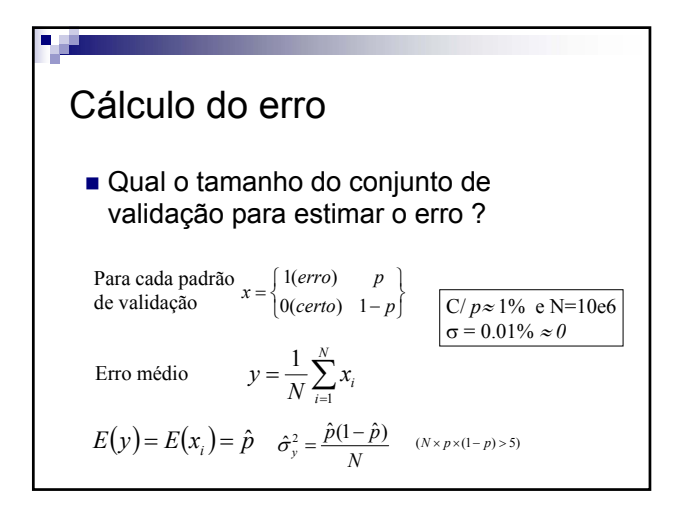

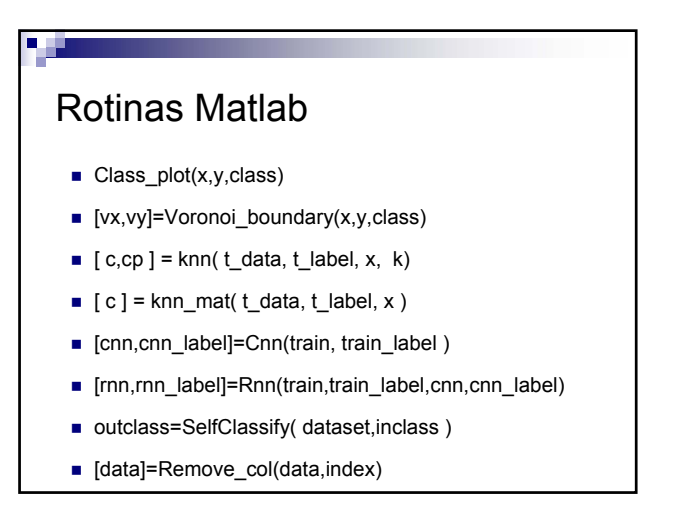

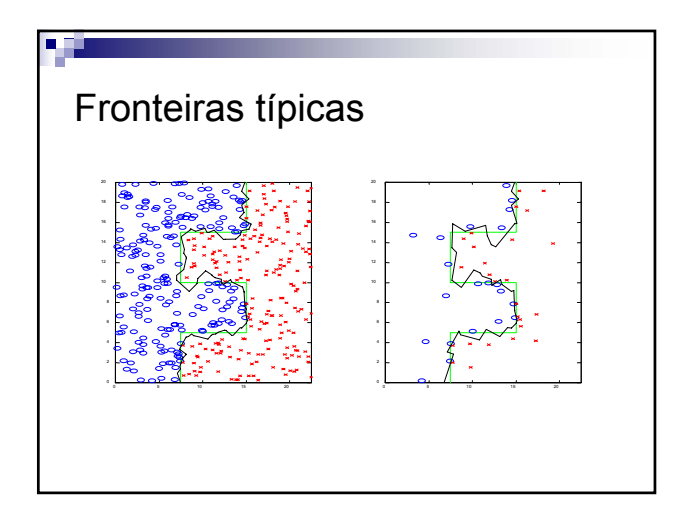